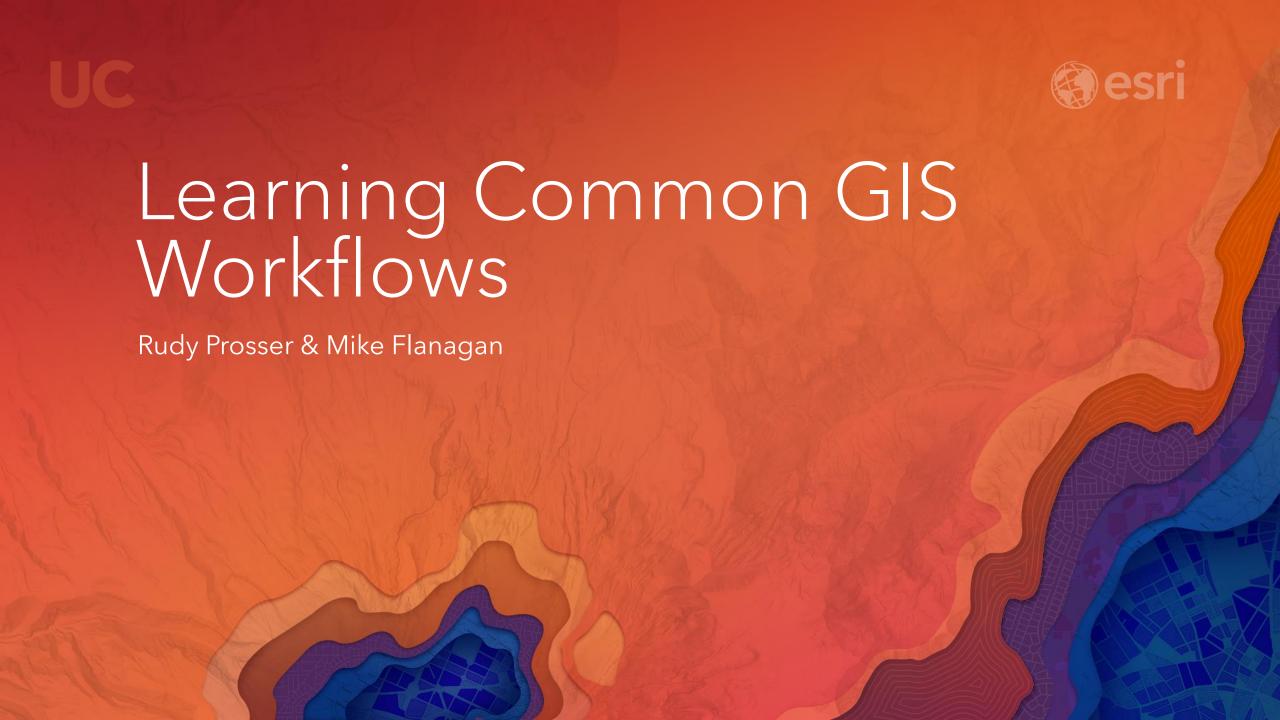

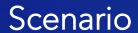

- Hamilton County Land Trust
- GIS Staff and volunteers
- Remotely located
- Working on a special project

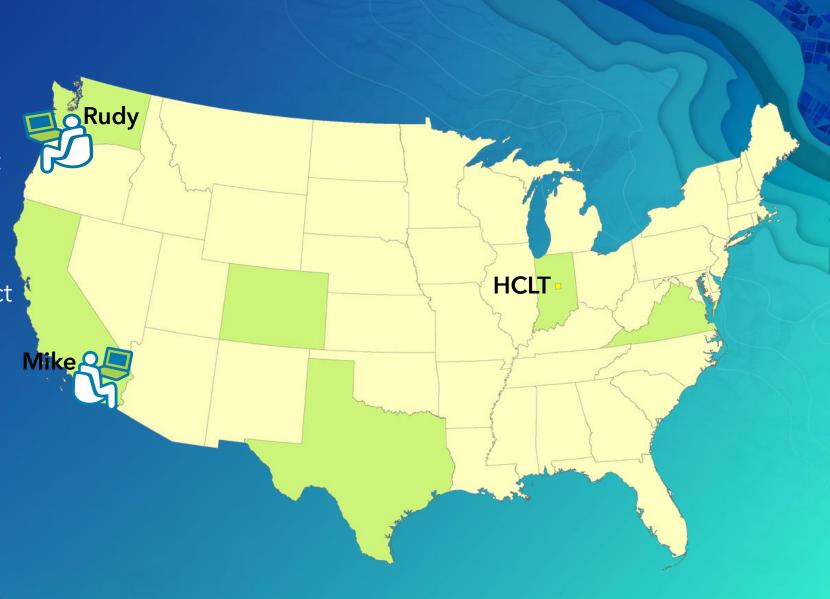

## Common GIS workflows Getting things done

- Geodata
  - Geodatabase design
- Geoprocessing
  - Sharing geoprocessing packages
- Cartography & editing
  - Designing for GIS services
- Creating services
- Web map design
  - Symbology & functionality
- Web app design
- Field use

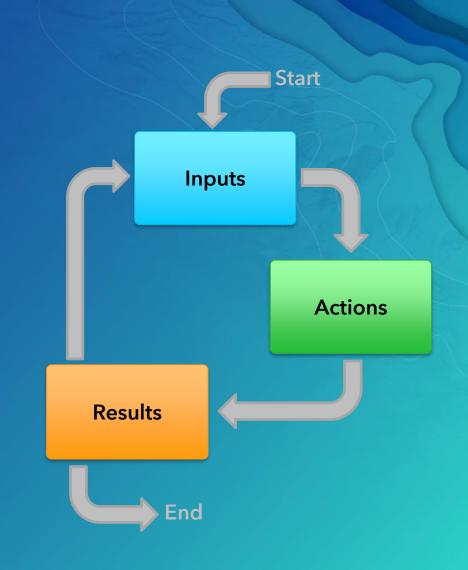

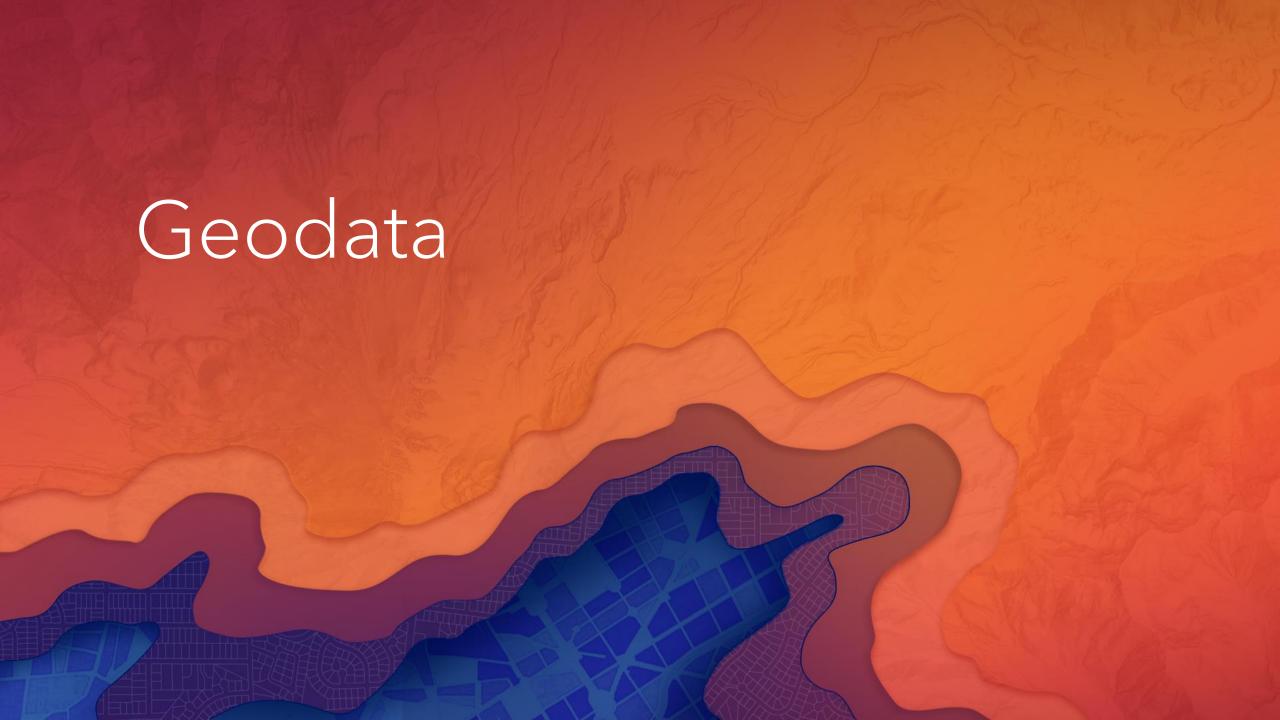

### Geodatabase design

Geodata workflow

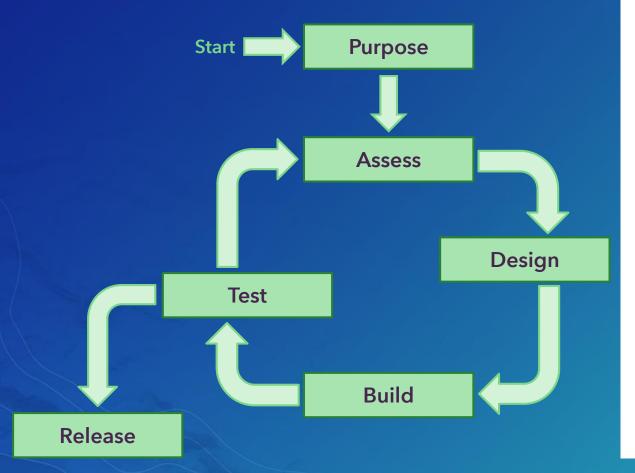

#### PeopleTracker-Project-Geodatabase-Design¶

**Purpose:** HCLT·management-wishes-to-know-where-people-who-work-for, volunteer-for-and-visit-the-Land-Trust-are-located. Management-requires-this-to-be available-online-in-a-web-application-that-allows-anyone (staff, volunteers, visitors) to add-a-point-to-a-map-showing-their-home-location-and, -if-possible, -upload-a-picture-of-themselves (selfie). ¶

**Assessment:** No data-structures currently exist which could support this project. Interviews with HCLT-executive director, operating officer, and technology officer identified the following basic-structure: ¶

 $For \cdot staff - \cdot track \cdot employment \cdot date, employment \cdot status (full \cdot time \cdot or \cdot part \cdot time, permanent or \cdot temporary), \\ and \cdot employment \cdot classification (Professional, Staff, \cdot Field, \cdot Technical) \P$ 

For Volunteers - track start date, volunteer assignment (Guide/Docent, Technical support, Admin support), commitment hours  $\{\le 100 \cdot \text{hours}, > 100 \cdot \text{hours}\}$ .

For Visitors -t rack date of visit, 1 \*time-visitor or repeat visitor, interests (wildlife, birds, nature).  $\P$ 

All-should allow-for-comments and/or-name. ¶

#### Design:¶

→ Single point feature class, Web Mercator¶

#### Attribute fields ¶

- → Role, Integer, Subtype (100 Staff, 200 Volunteer, 300 Visitor) ¶
- → Comments—text(contain comments or name)¶
- $\bullet \to \mathsf{Function}, \mathsf{Text} {\leftarrow} \mathsf{domains} \mathsf{for} {\leftarrow} \mathsf{eachsubtype} \P$
- Interests,Text—domainsforeachsubtype¶
- → Date, Date value depends on subtype¶

## Design Geodatabase workflows

Subtypes Fields **ROLE**, Int Staff employment Staff DATE, Date Staff role FUNCTION, Text **INTERESTS, Text COMMENTS, Text** PeopleTracker **Volunteer hours** Volunteer Volunteer assignment Point **Web Mercator Visits** Visitor **Visitor interests** 

**Domains** 

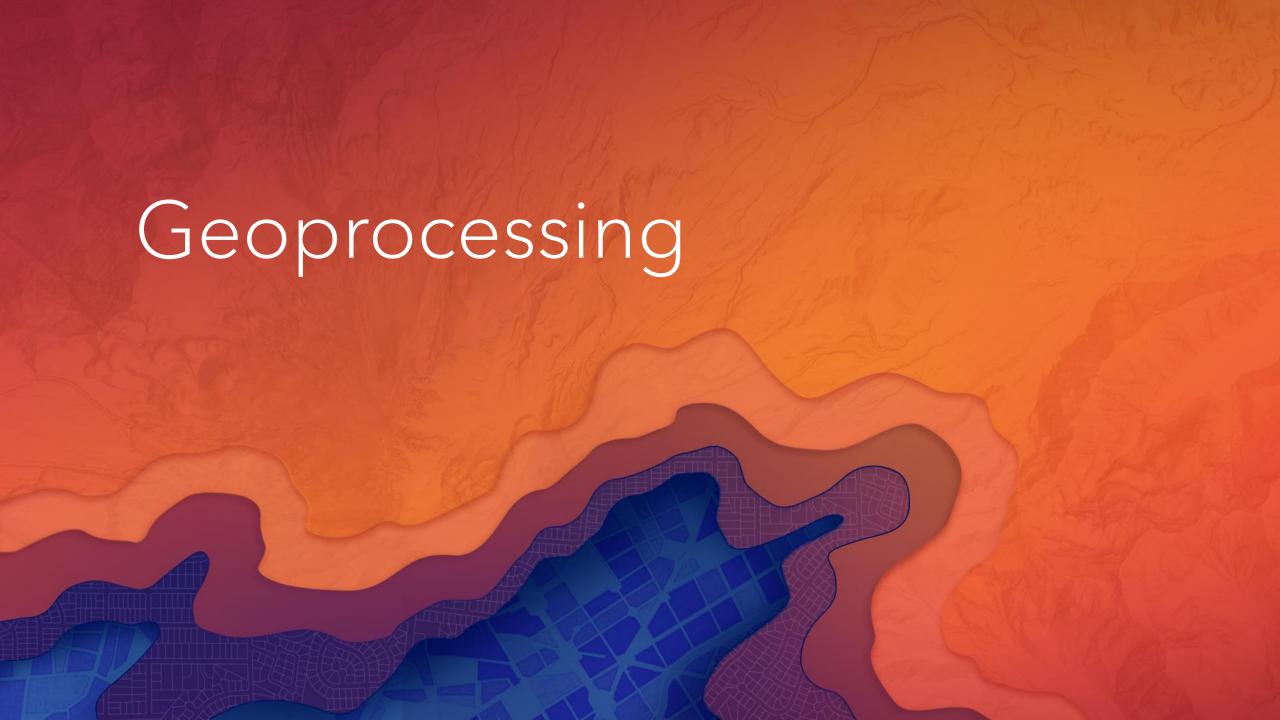

# Sharing a geoprocessing model Geoprocessing workflow

**Author** content

Specify package location

Include additional files

**Analyze** content

Share package

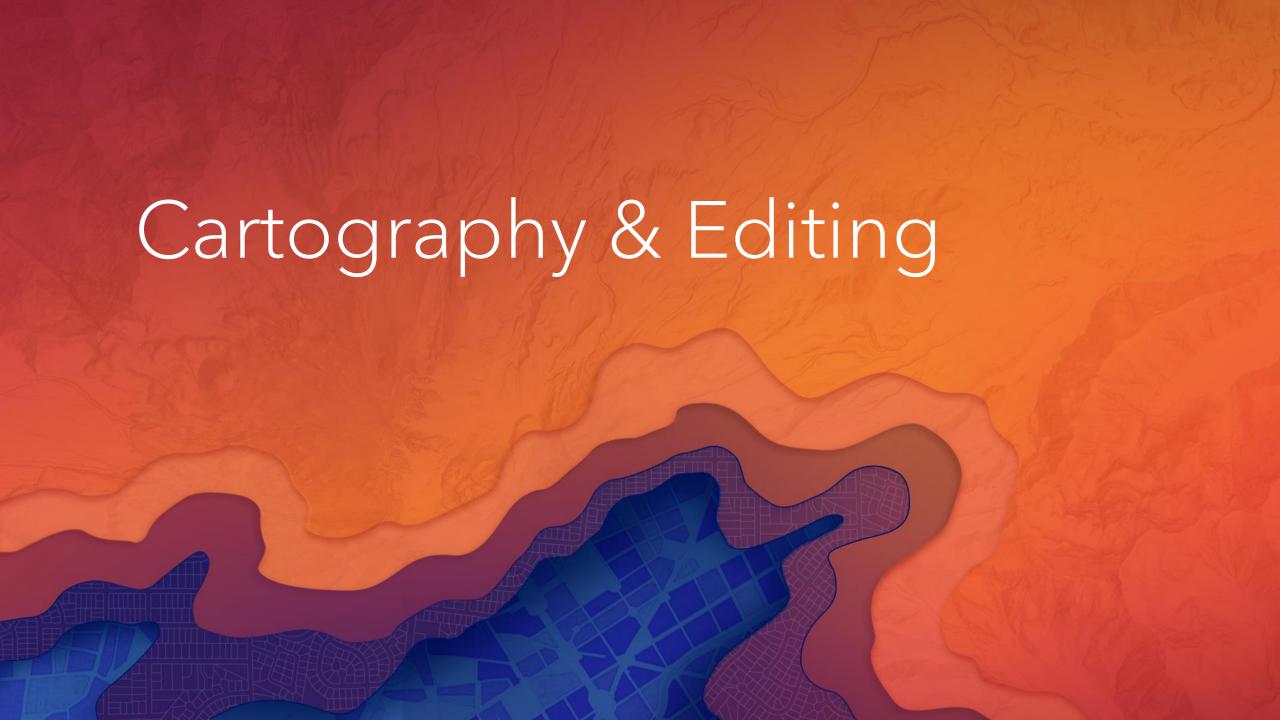

# Designing service functionality Cartography & editing

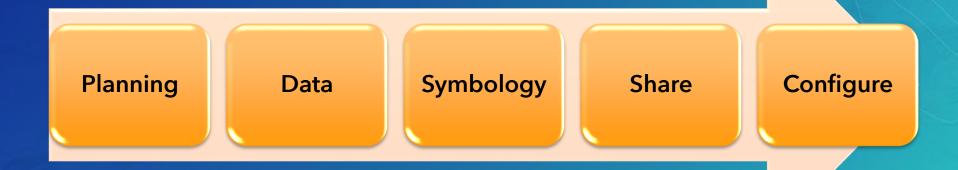

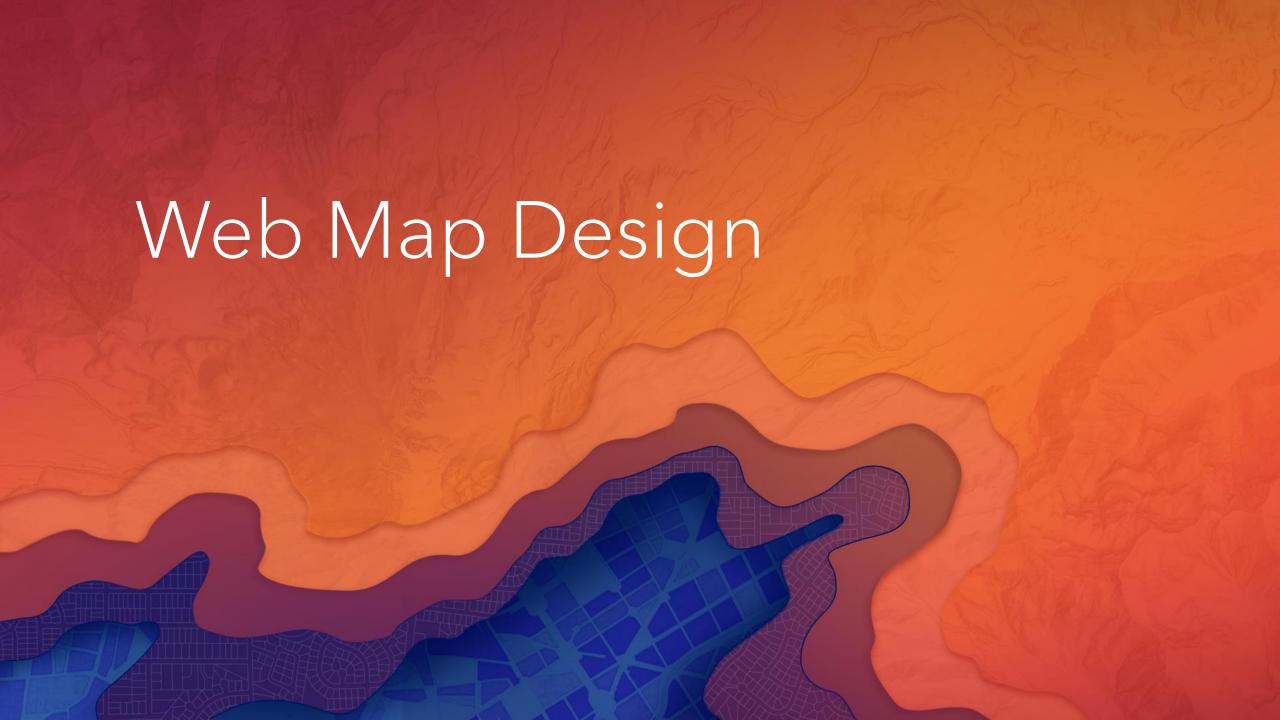

## Creating a web map Web map design

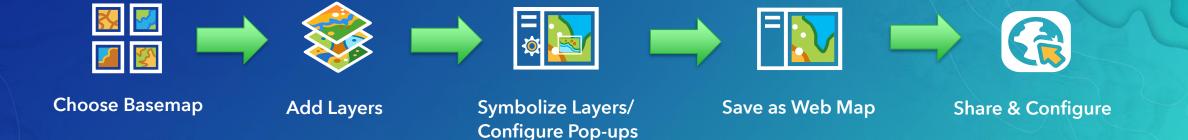

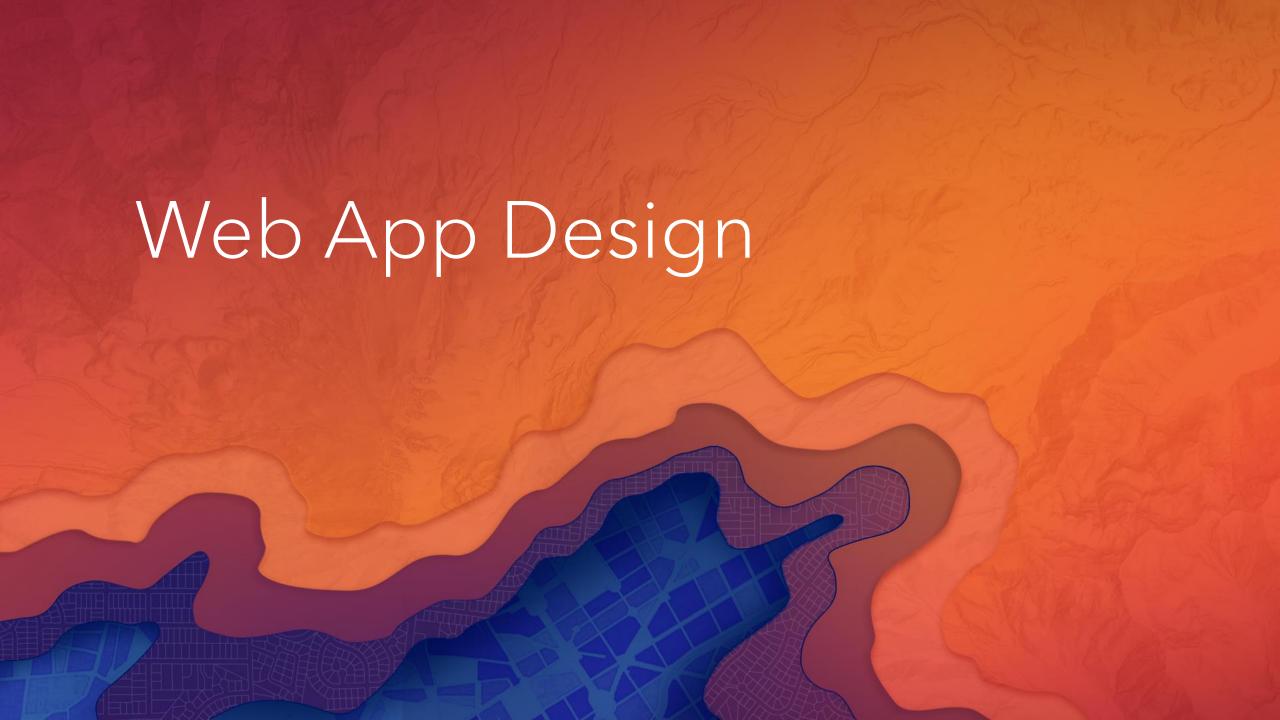

### Web app design

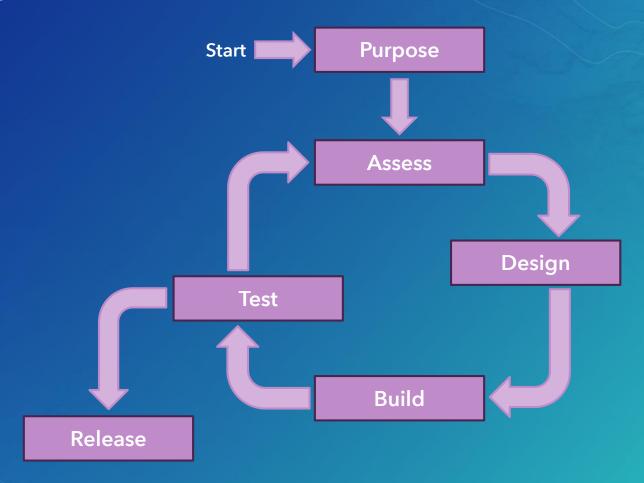

#### Create a web app Web app design

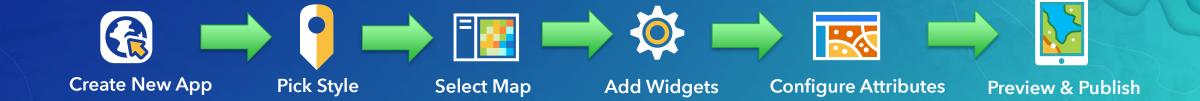

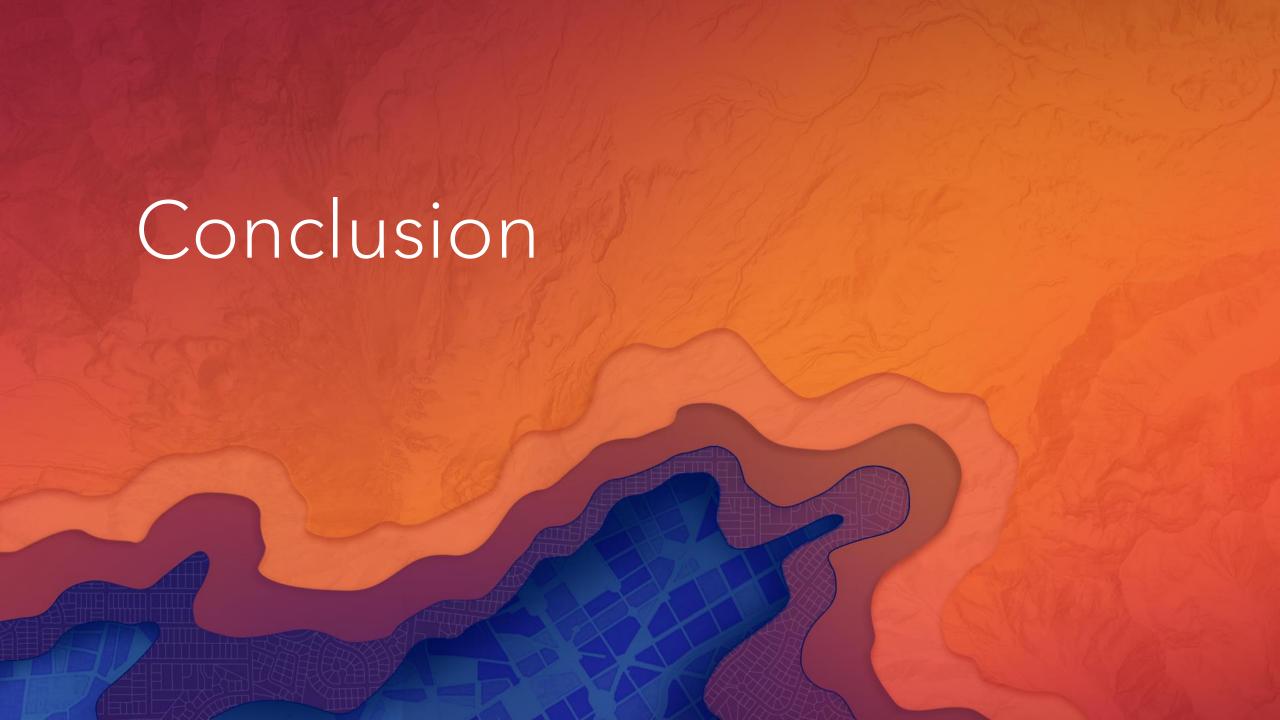

### GIS workflows covered

Learning common GIS workflows

- Geodata
  - Geodatabase design
- Geoprocessing
  - Sharing geoprocessing packages
- Cartography & editing
  - Designing for GIS services
- Creating services
- Web map design
  - Symbology & functionality
- Web app design
- Field use

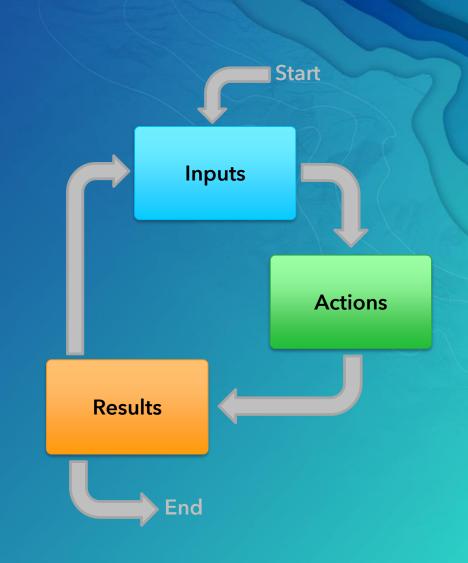

#### Resources

Learning common GIS workflows

- Geodatabase design
  - ArcGIS Desktop Help > Designing a geodatabase
- Geoprocessing
  - Sharing data through packaging
- ArcGIS Enterprise tutorials
  - Publishing a map service
- ArcGIS Online
  - Create maps
  - Publish hosted feature layers
- Web AppBuilder

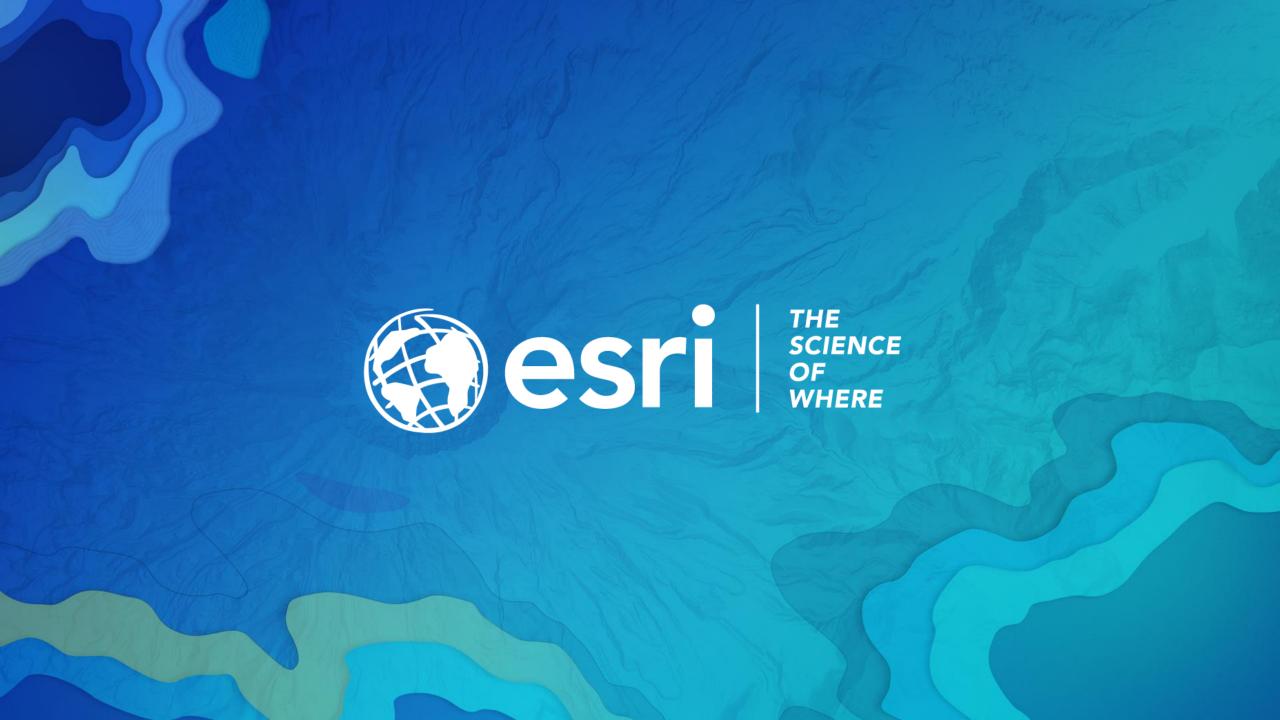